The book was found

## **Operating Systems With Case Studies In UNIX, Netware, Windows NT**

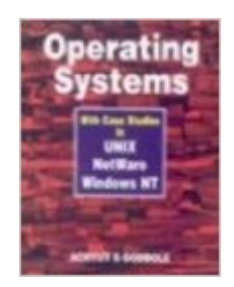

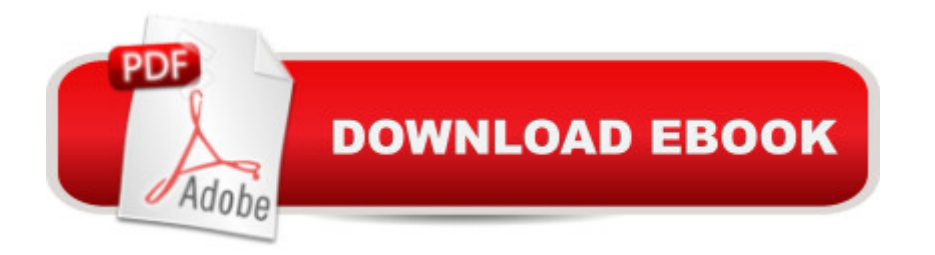

Paperback: 722 pages Publisher: Tata McGraw Hill (1996) Language: English ISBN-10: 0074621297 ISBN-13: 978-0074621295 Product Dimensions: 10 x 6 x 1 inches Average Customer Review: Be the first to review this item Best Sellers Rank: #9,647,717 in Books (See Top 100 in Books) #101 in Books > Computers & Technology > Programming > APIs & Operating Environments > Novell Netware

## Download to continue reading...

Operating Systems with Case Studies in UNIX, Netware, Windows NT WINDOWS 10: WINDOWS [10 COMPANION: THE COM](http://ebookslight.com/en-us/read-book/0Dnvr/operating-systems-with-case-studies-in-unix-netware-windows-nt.pdf?r=eRFASl41cGKGnO%2FeY3pwn3uwoCXEZGd9uVopzLw78P%2BGuAqUZJYIHFfoP0Yldl0U)PLETE GUIDE FOR DOING ANYTHING WITH WINDOWS 10 (WINDOWS 10, WINDOWS 10 FOR DUMMIES, WINDOWS 10 MANUAL, WINDOWS ... WINDOWS 10 GUIDE) (MICROSOFT OFFICE) Windows 10: User Guide and Manual 2016 - Everything You Need To Know About Microsoft's Best Operating System! (Windows 10 Programming, Windows 10 Software, Operating System) Windows 10: The Ultimate User Guide To Microsoft's New Operating System - 33 Amazing Tips You Need To Know To Master Windows 10! (Windows, Windows 10 Guide,General Guide) Advanced C Programming for Displays: Character Displays, Windows, and Keyboards for the Unix and Ms-DOS Operating Systems (Prentice Hall Software) Unix, Solaris and Linux: A Practical Security Cookbook: Securing Unix Operating System Without Third-Party Applications Windows 10 For Beginners: Simple Step-by-Step Manual On How To Customize Windows 10 For Your Needs.: (Windows 10 For Beginners - Pictured Guide) ... 10 books, Ultimate user guide to Windows 10) Group Policy: Management, Troubleshooting, and Security: For Windows Vista, Windows 2003, Windows XP, and Windows 2000 Windows Command-Line for Windows 8.1, Windows Server 2012, Windows Server 2012 R2 (Textbook Edition) (The Personal Trainer for Technology) Hands-On Netware: Guide to Novell Netware 3.11/3.12 With Projects The NetWare Toolbox: 100 Tips and Tricks for Your NetWare Environment NetWare Administration: NetWare 4.0-6.0 The Microsoft Guide to Managing Memory With MS-DOS 6: Installing, Configuring, and Optimizing Memory for MS-DOS and Windows Operating Systems Linux: For Beginners - Step By Step User Manual To Learning The Basics Of Linux Operating System Today! (Ubuntu, Operating System) Pocket Guide to the Operating Room (Pocket Guide to

Immunology: A Clinical Companion) The Design and Implementation of the 4.3 BSD UNIX Operating System The Design and Implementation of the 4.3 Bsd Unix Operating System: Answer Book (Addison-Wesley series in computer science) FreeBSD 5.2: A Complete High-performance 32/64 bit Unix Operating System Linux: Linux Command Line - A Complete Introduction To The Linux Operating System And Command Line (With Pics) (Unix, Linux kemel, Linux command line, ... CSS, C++, Java, PHP, Excel, code) (Volume 1)

**Dmca**